# INFORMATIZAÇÃO DA CRIANÇA: UMA EXPERIÊNCIA FORA DA ESCOLA \*

Lucila Maria Costi Santarosa

### RESUMO

O trabalho relata resumidamente o processo de informatização de crianças interagindo espontaneamente, com um microcomputador com 64 KB e um drive. A descrição focaliza fases�specíficas que envolveu o processo de desenvolvimento e crescimento da criança nessa área. Inicia pela motivação pelos jogos seguindo-se as fases de desenvolvimento de programas em linguagem BA-SIC; exploração do modo gráfico de baixa resolução e alta resolução com o uso de cores: exploração do movimento dos desenhos ou animação; exploração do som e composição musical; utilização do microcomputador para auxiliar as tarefas escolares (Matemática, Português e Inglês); exploração dos PADDLES na programação e uso da Linguagem LOGO no desenvolvimento' de programas com utilização dos comandos gráficos. Destaca-se no relato o desenvolvimento de habilidades cognitivas e aspectos afetivos. Conclui-se o trabalho alertando para os aspectos discriminativos da sociedade atual, em especial, no que se refere à escola, concernentes à aceitação e rejeição do computador como instrumento educativo.

## INTRODUÇÃO

Este Relato pretende mostrar, de for ma resumida, o processo de informatização de crianças, interagindo diretamente com um microcomputador

<sup>\*</sup>Trabalho apresentado na Semana Acadêmiéa promovida pela UFRGS, setembro 1983.

de maneira espontânea, livre de horários e sem planos de ensino prédeterminados. É uma experiência onde as crianças constroem a sua aprendizagem, uma experiência de auto-aprendizagem.

O relato certamente está marcado por percepções e sentimentos que envolvem uma interação ligada por laços afetivos profundos e influenciada pelo entusiasmo , de uma mãe que não só contempla, mas vive intensamente o crescimento de seus filhos nessa área.

Os personagens principais do cenário são meus dois filhos: Felipe de 13 anos e Fábio de 8 anos; um microcomputador da família, Apple (micro engenho) com 64  $-$  Kbytes de memória, um drive de 5 1/4, com possibilidade gráfica de alta resolução com 8 cores e baixa resolução com 16 cores. Além disso, possibilita a exploração do som.

Eu observo e interajo com eles, registro os acontecimentos e os relatos que as crianças fazem de suas experiências, quando não estou presente.

Para facilitar a descrição que envolveu o crescimento de ambos nessa área, o relato foi dividido em fases, ressaltando etapas que marcaram o processo.

1ª FASE: Motivação pelos Jogos

Esta fase caracterizou-se, basicamente, pelo entusiasmo na explo ração dos jogos e pela motivação que antecedeu à chegada do microcomputador.

o entusiasmo inicial das crianças foram os jogos que receberiam como brinde pela aquisição do microcomputador que representava, naquele momento, uma máquina de jogar.

Antes da chegada do microcomputador foram manuseados pelo Felipe os Manuais do Sistema de Operação e um livro de Introdução à Linguagem BASIC.

Com essas duas fontes de consulta ele resolveu organizar um glossário dos comandos BASIC, fazendo a sua classificação em ordem alfabética, diferente daquela apresentada no Manual.

Felipe nunca havia demonst�ado interesse por datilografia e passou a usar a máquina para datilografar sua classificação. Alegava ele que, embora demorasse mais datilografando, já treinaria no teclado da máquina que era 5imilar ao do microcomputador e assim ficaria mais fácil e rápido digitar os romandos que desejasse quando fosse usar o equipamento.

Com a chegada do microcomputador, na primeira tarde, o ponto alto foi a utilização dos jogos. Felipe comandava a colocação do disquete, a catalogação e a chamada dos jogos. O Fábio apenas jogava. Passaram a tarde explorando esse disquete.

Observei que os jogos nos quais eles venciam facilmente o microcomputador, ou seja, aqueles que não apresentavam mais nenhum desafio, como o "jogo da velha", foram em seguida abandonados.

Observei também que em alguns jogos, embora pudessem jogar sozinhos, preferiam competir juntos contra o microcomputador. Assim, dividiam as teclas para jogar e combinavam os movimentos de ação para o jogo.

(2a FASE: Desenvolvimento de Programas)

Esta fase caracterizou-se pela exploração: (a) de comandos BA-SIC contidos no Manual de Operação e (b) do Sistema de Operação em Disco.

No segundo dia o Felipe iniciou sua fase de programação, usando comandos gráficos de baixa resolução (fez seu 1º programa: ver a 2ª fase).

Durante a semana que transcorreu o Felipe utilizou o microcomputador dividindo o tempo em jogos, explorando comandos, consultando o Manual de Operação e o Sistema de Operação em disco.

Não pude observar diretamente todos esses momentos do processo interativo com o microcomputador. À noite, ele relatava as descobertas feitas com relação aos comandos.

O Fábio tinha apenas interesse em jogar. Não sabia operar com o disquete. Solicitava a mim ou ao Felipe para colocar os jogos.

O Felipe já havia aprendido a inicializar um disquete, salvar um programa, dar nome, proteger, desproteger e elaborar pequenos programas. Todas essas operações aprendeu sozinho durante a semana transcorrida, consultando e fazendo tentativas.

Fez sozinho o seu segundo programa, que chamou SOMA para que o Fábio pudesse utilizar.

Observei que ele havia consultado uma revista especializada na área da informàtica. Informou-me que já havia feito tentativas de copiar programas de jogos dessas revistas mas que o microcomputador acusava erros. Descobrira que haviam comandos incompatíveis porque os programas tinham

sido desenvolvidos para outros tipos de equipamentos (TK 82; CP 500; CP 200; CP 300; DGT 100) com comandos BASIC diferentes.

O Fábio só manifestou interesse em programa: após observar o irmão programando jogos. Isto ocorreu quando estávamos com o microcomputador há um mês, período em que já operava com o teclado escrevia nomes, movia o cursor e manuseava sozinho o equipamento para a colocação de jogos.

Inicialmente, seus programas de jogos consistiam em desenhar na tela um labirinto, com traços, e letras, colocando números nas passagens. Ele jogava movendo o cursor pelos caminhos que havia definido e, ao passar sobre os. números, dizia ter alcançado aqueles pontos.

Felipe começou a ensiná-lo. Os primeiros comandos aprendidos pelo Fábio foram PRINT, VTAB, HTAB e a maneira de programar e salvar o <sup>I</sup>programa.

Assim, ele programou desenhos usando esses comandos. Fez seu primeiro programa, que ele mesmo gravou e denominou AUTOMÓVEIS. Para tanto, usou letras, números e traços. (Fig. 1).

A partir desse programa criou outros desenhos que denominou COR-RIDA, BALAS DE CANHÃO E CAMISAS.

38 FASE: Exploração Gráfica de Baixa Resolução

Esta fase caracterizou-se pela exploração de comandos gráficos de baixa resolução e de cores, tendo como produto desenhos sem movimento.

Já no 2° dia o Felipe passou a explorar os comandos gráficos de baixa resolução e as 16 cores possíveis contidas no sistema.

Decidiu fazer uma casa.

Chamou-me a atenção a rapidez com que ele usava os comandos e a segurança com que defmia os pontos na tela, dando corretamente a posição prevista.

Foi seu primeiro programa, chamou-o CASA e usou as cores verde, laranja, azul e marrom. (Fig. 2).

Criou outros programas, explorando esses comandos gráficos.

O Fábio só passou por essa fase quando estávamos com o computador há três meses.

Ensinei-o a usar os comandos GR, PLOT, COLOR, HLIN, VLIN. A partir disso e fazendo perguntas executou seu primeiro programa e chamou-o GOLEIRO (Fig. 3).

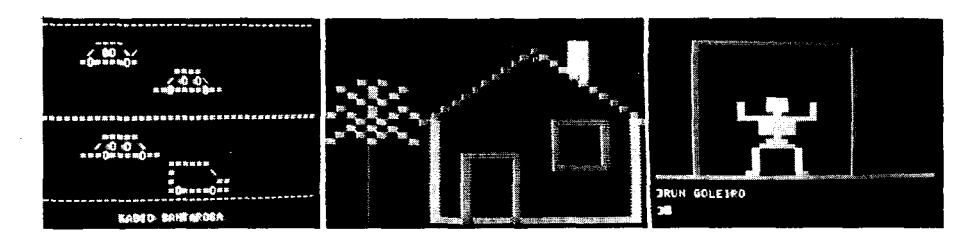

48 FASE. Exploração Gráfica de Alta Resolução

Esta fase caracterizou-se pela exploração de comandos gráficos de alta resolução e de cores. Foi atingida somente pelo Felipe. O Fábio participou apenas com sugestões na escolha de cores e desenhos.

o início dessa fase ocorreu para o Felipe no segundo fim de semana que estávamos com o microcomputador.

O Fábio queria desenhar na tela uma nave que já havia desenhado em um papel.

Felipe sugeriu utilizar o modo gráfico de alta resolução, explorando cores.

Resultou em um programa de 60 passos que foram digitados pelo Felipe, com sugestões de todos sobre tamanho da nave, prédios e cores. O programa foi denominado ATAQUE. (Fig. 4).

Durante a semana que se seguiu, o Fábio adquiriu mais segurança no, uso do micro. Passou a operar sozinho com o disquete na seleção de jogos.

O Felipe continuou consultando os materiais impressos, descobrindo a funcionalidade dos comandos e listando também os programas dos jogos de revistas especializadas na área.

Esta fase, possivelmente motivada pelos diversos tipos de jogos, envolveu inicialmente, a exploração de diferentes comandos gráficos na tentativa de dar movimento aos desenhos.

Foi uma etapa atingida somente pelo Felipe. Fez vários programas. Para exemplificar, ele elaborou um programa que chamou MISSÃO ALASCA porque queria fazer uma nave movimentar-se na tela. (Fig. 5).

Mostrou-rne o programa e observei na listagem do mesmo uma série de comandos que eu não sabia que ele já os dominava. Gravou o programa sem ainda conseguir mover a nave.

Após alguns dias, continuou esse programa. Chegou a determinar duas alturas diferentes para a nave, cuja escolha seria do jogador. Completou o programa movendo a nave em três velocidades diferentes, também à escolha do jogador. Utilizou pela primeira vez subrotinas.

Influenciado pelos primeiros programas do Fábio, elaborou alguns jogos não explorando desenhos com alta ou baixa resolução. Utilizou comandos PRINT para desenhar figuras e deu movimento a elas. Exemplo: Fórmula 1 e Jogo do 21 (Fig. 6).

Já estávamos, neste momento, com o microcomputador, há um mês.

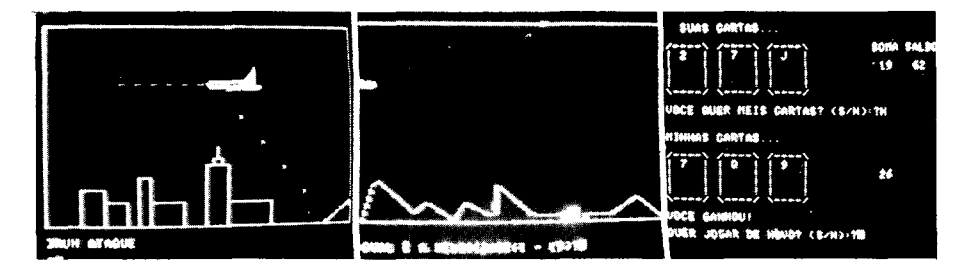

Esta fase caracterizou-se pela exploração dos 255 sons contidos no sistema operacional. Inicialmente, o som foi explorado na composição musical e, posteriormente, utilizado nos jogos elaborados. Foram criados diferentes sons para chamar atenção em etapas iniciais, intermediárias e finais dos mesmos.

Utilizando uma revista especializada na área, o Felipe copiou um programa musical que denominou SOM. Fez várias tentativas para descobrir as notas musicais que o programa apresentava. Ao descobri-las gravou as músicas que sabia tocar na flauta. criando os programas MÚSICAS 1 e MÚSICAS 2. As músicas gravadas foram:

MÚSICAS 1

- 1. Marcha Soldado
- 2. Cai Cai Balão
- 3. A linda rosa juvenil
- 4. Oh Minas Gerais
- 5. Eu sou pobre, pobre...
- 6. Como pode o peixe vivo.

MÚSICAS 2

- 1. Escravos de Jó
- 2. Ciranda, Cirandinha
- 3. Samba Lelê
- 4. Meu limão, meu limoeiro.
- 5. Terezinha de Jesus
- 6. Como pode o peixe vivo

Foi sua primeira experiência explorando o som. Mais tarde, criou um programa transformando as teclas do micro em piano que eram utilizadas pelo Fábrio para tocar as músicas que também sabia executar na flauta.

V ários jogos foram criados pelo Felipe, explorando o som. Criou, por exemplo, o jogo GENIUS que envolve nove níveis de dificuldades quanto à discriminação auditiva.

Já programava agora, explorando som, movimento e cores simultaneamente.

78 FASE: Exploração do microcomputador nas tarefas escolares

Esta fase envolveu o uso do microcomputador em tarefas escolares que necessitassem das operações aritméticas, raiz quadrada... Foram utilizados jogos para facilitar a retenção da grafia de palavras e números.

Durante a semana, o Felipe mostrou o resultado de dois ditados feitos em aula e os erros que ele havia cometido.

Resolveu colocar no "Jogo da Força", as palavras que não havia escrito corretamente. Listou o jogo e substituiu as palavras. Assim jogava fixando a grafia das mesmas.

Durante o período de férias. o Felipe criou e modificou vários programas.

Começou a utilizar comandos de aleatoriedade em seus programas.

Com o início das aulas, o Felipe criou para o Fábio um programa que chamou TABOADA.

Fez o programa em uma hora. Utilizou sistemas aleatórios para mensagens de respostas corretas e incorretas. Colocou um contador para respostas corretas e a possibilidade de escolha de qualquer número. Fábio denominou este programa de JOGO DE TABOADA.

O Felipe fez um programa para o Fábio adivinhar palavras, tipo o jogo Senha, envolvendo três níveis de dificuldade. Chamou-o de DOMíNIO DE PALAVRAS.

Com os vários jogos adaptados e criados pelo Felipe, observei que os dois passaram a jogar mais esses do que os jogos ganhos como brinde na compra do equipamento. Os primeiros jogos já estavam completamente abandonados.

A busca de novidades fazia com que Felipe programasse cada vez mais jogos e assim dominava cada vez mais o sistema e os comandos da linguagem BASIC.

Já estávamos com o microcomputador há três meses e meio.

Este já era o resultado do domínio que os dois possuiam.

Ambos programavam com maior rapidez e segurança. Observei que o Felipe levava algumas horas para adaptar programas que, em situações anteriores, gastava vários dias para realizá-los.

Ele dizia que cada programa criado ou adaptado por ele era uma nova experiência de aprendizagem. Sempre aprendia algo novo e descobria novos macetes.

Já conhecia todos os comandos BASIC.

A curiosidade era também muito grande. Adquiri disquetes de programas estatísticos, os quais o Felipe explorou e solicitou explicações sobre determinadas técnicas.

Desenvolvi alguns programas de técnicas estatísticas e ele fez as introduções dos mesmos, explorando diferentes efeitos gráficos na denominação das Técnicas.

## ga FASE: Exploração do PADDLES

Esta fase envolveu a exploração dos PADDLES na elaboração dos programas.

Os PADDLES foram adquiridos, quando estávamos com o microcomputador há um mês.

Inicialmente eles foram utilizados para operar com os jogos, substituindo dessa forma, as teclas do equipamento.

A primeira utilização dos PADDLES ocorreu quando o Felipe, com o Manual do Microegenho, copiou um programa que chamou ACIONA-DOR DE JOGOS, Com isso, o Fábio, usando os PADDLES, desenhava na tela escolhendo a cor. Vários desenhos foram feitos pelo Fábio após aprender o mecanismo de utilização dos PADDLES.

Bem mais tarde (há dois meses com os PADDLES) o Felipe iniciou um jogo que chamou SELP, explorando o uso dos PADDLES que completou algum tempo depois. Esse jogo foi escrito por ele em forma de artigo e encaminhado para publicação à Revista Micro Sistemas. O seu artigo foi aceito pela revista com a sugestão de resumi-lo.

O jogo envolve a exploração de som, movimento, cores e uso dos PAD-DLES.

. Esta frase só aconteceu neste momento porque até então, a linguagem não estava disponível para eles. Envolveu, inicialmente, a exploração de cores e desenhos. Posteriormente, ocorreu a inclusão de som e movimento.

A exploração da linguagem LOGO FOI MUITO FÁCIL PARA O Felipe.

O Fábio quis aprender a mover a tartaruga. O Felipe ensinou a ele três comandos: FD, RT e LT e, com isso, começou a desenhar traços na tela e testar o quanto a tartaruga, andava ou girava, conforme os valores que colocava.

O Felipe utilizou muito o Manual do LOGO para fazer seus programas. A persistência era muito grande, apesar do mesmo estar escrito em inglês.

Demonstrou vários comandos gráficos que já sabia usar através de desenhos. Listou e explicou para mim os comandos que já dominava. O LOGO estava apenas há uma semana em casa e ele já dominava, aproximadamente 50 comandos. A transferência de aprendizagem de uma linguagem para outra, possivelmente, facilitou esse processo.

Ele criou vários programas em LOGO, explorando a mudança de cores de forma automática, utilizando o sorteio de pontos na tela para desenhos de figuras como estrelas e incluindo diferentes sons. Na ordem criou: Rish (Fig. 7), Eyos e Brasil (Fig. 8), explorando diferentes figuras e cores, envolvendo quadrados, retângulos, círculos e estrelas: Star utilizando sistemas aleatórios com sorteio de diferentes pontos na tela para desenhar uma estrela: Movi-turtle que explorou o uso dos PADDLES para acionar a tartaruga: MASK (Fig. 9) que explorou, além de cores, o som e criou, ainda, uma espécie de FLASH mudando sistematicamente a cor de fundo...

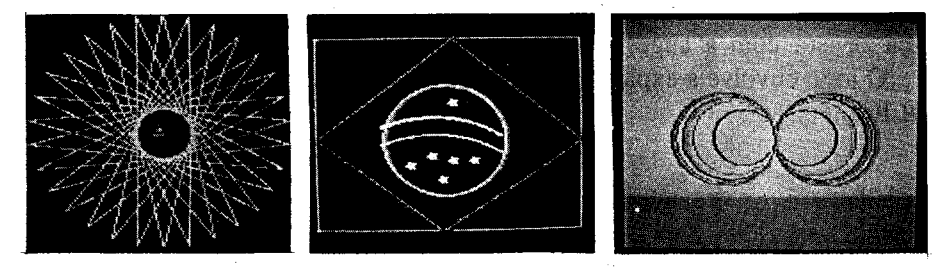

120  $Educ. e Real. Porto Alegre, 10(3): 111-126, set./dez. 1985$ 

De outra parte, o Fábio ficou observando o Felipe durante a primeira semana e surpreendeu-me quando começou a usar o LOGO, desenvolvendo um programa que utilizava o comando REPEA T. Dizia para mim que o Felipe fazia assim. Já sabia a medida correta do ângulo reto para fazer quadrados. Não tinha presente ainda a distância que a tartaruga andava com os valores colocados. Muitas vezes completava os comandos que calculava pequenos demais.

Aprendeu a explorar as diferentes cores. Fez vários programas com flores e bandeiras. Logo adiante ensinei-o a gravá-los no disquete. Pela sequência, criou FB.l, quadrados superpostos com fundo de cor (Fig. 10). JAR-DIM, desenhou quatro flores diferentes em forma, cor a altura (Fig. 1 1); BANDEIRAS, desenhou uma bandeira colocando uma estrela na parte esquerda superior. Esses programas foram gravados pela figura. Desenvolveu, também, desenhos, gravando o programa, como o Pirata e CARA que consiste em uma espécie de máscaras. (Fig. 12).

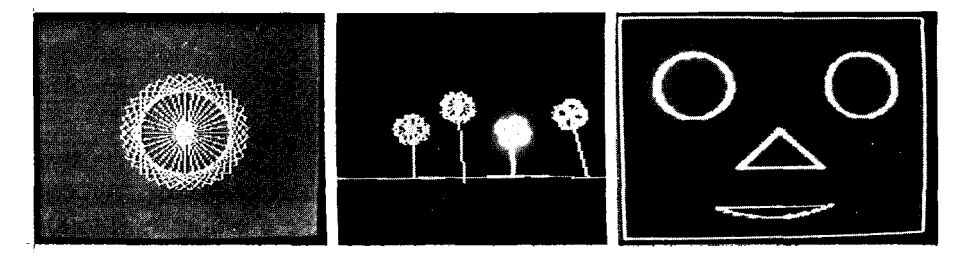

Muitos detalhes foram excluídos deste relato. Muitos programas e acontecimentos que permearam essa descrição foram omitidos por limitação de espaço. O que está relatado atende a uma seleção feita por mim e que até pode ter deixado de incluir detalhes importantes para a compreensão da sequência que envoiveu o crescimento do Felipe e do Fábio.

Certamente muitos aspectos destacam mais o crescimento do Felipe porquanto, no espaço de tempo descrito, ele utilizou mais o equipamento e desenvolveu mais programas do que o Fábio, o qual possivelmente para atingir crescimento similar ao do irmão levaria um tempo muito maior.

O saldo, passado quatro meses e meio, de toda essa experiência pode ser visto pelo domínio que ambos adquiriram com relação ao manuseio do equipamento, conhecimento de diferentes linguagem BASIC, e LOGO e aplicações destas através da programação de desenhos, jogos e outros sistemas interativos.

Gostaria ainda de fazer alguns comentários relacionados, principalmente, ao desenvolvimento de aspectos nas dimensões cognitiva e afetiva.

O microcomputador se constitui em um elemento desafiador para as crianças, propiciando o desenvolvimento de habilidades na solução de problemas.

Assim, quando eles queriam programar um desenho, um jogo, uma música ou qualquer outro tipo de desafio que se propunham, as questões básicas que surgiam eram: Como fazer? De que forma iniciar? Que comandos usar? Em que sequências? etc...

Levantavam então alternativas de solução (hipóteses) para cada etapa da programação, que eram testadas e avaliadas e, dependendo do resultado, eram incorporadas ou rejeitadas. Quando ocorriam rejeições, era feita uma busca às fontes de informação para levantar novas alternativas e experimentá-las.

Dessa forma, estavam desenvolvendo habilidades de lidar com alternativas, selecioná-las testá-las, tomar decisões, buscar novas informações e experimentá-las com vistas a procurar a solução do problema colocado por eles. Assim procedendo, aprenderam a enfrentar desafios e a desenvolver uma persistência na busca de soluções.

A motivação sempre era muito grande em todas as etapas do processo. A curiosidade em descobrir esse mundo novo e atraente oferecia inúmeras possibilidades em simular experiências diversificadas e estimular a imaginação.

Para a solução de cada problema existem diferentes caminhos. A solução representa um produto pessoal como fruto da criatividade de cada um.

As situações desafiantes criadas, principalmente, pelo Felipe, levaram no a consultar diferentes fontes. Passou então, a ler mais operando-se, a partir daí, uma sensível melhoria na sua fluência verbal.

A curiosidade levou-o a explorar as funções e aplicações matemáticas, ampliando seu domínio nessa área, como: sistema de coordenadas, processos aleatórios, técnicas estatísticas, sistemas binários, decimais e hexadecimais, até então não estudados por ele na escola.

Ademais, maior domínio da língua inglesa passou a ser necessária para ele compreender o significado dos comandos, a leitura dos Manuais e as mensagens emitidas por alguns programas.

Maior interação com o irmão e dedicação em ensina-lo a programar, além de gastar seu tempo e esforço pessoal desenvolvendo programas para

ajudar o irmão nas suas tarefas. O programa TABOADA, por exemplo,é uma das aplicações menos nobres do computador e é das modalidades mais criticadas. O seu valor maior está nessa dimensão de atenção ao irmão, além da programação em si.

Essa maior interação estendeu-se aos colegas que passaram a frequentar nossa casa, e, principalmente, com relação a mim. Eu diria que o microcomputador nos aproximou mais. O Felipe dialoga comigo de igual para igual. Trocamos idéias e sugestões nas programações.

Ele adquiriu maior confiança em si mesmo, evidenciando um aumento na auto-estima, pois passou a ser o professor da casa. Tem bem presente o seu crescimento nessa área e se acha muito bom e inteligente em programação.

Essa experiência vivida por mim e que acabo de relatar foi, de um lado, altamente gratificante pelas mudanças positivas que pude observar nos meus filhos. De outro lado, foi frustrante porque a escola, como está organizada hoje, dificilmente teria propiciado a eles ou a qualquer aluno que desejasse, oportunidade como essa. Dificilmente a escola conseguiria criar um ambiente onde a criança teria acesso livre a um microcomputador, para realizar espontaneamente suas experiências interativas, assumindo o controle sobre o equipamento, enfim elaborando programas que atendessem as suas necessidades cognitivas.

Neste momento, pela experiência que eu vivi, considero importante essa interação porque ela leva a criança a pensar, a desenvolver o raciocínio lógico, a ser criativa.

A pluralidade de arranjos e de caminhos que ela pode tomar, mesmo com os limites dos comandos de uma linguagem de computador, são infinitos e 'isso propicia flexibilidade de pensamento.

Existe nessa interação a novidade que estimula a curiosidade; o desconhecido, que desafia; o original que favorece a criatividade, pois não se esgotam, como já refleti as possibilidades de reestruturar os elementos, cujo produto é fruto da imaginação de cada um.

Frente à problemática de usar-se ou não computadores nas escolas, surgem reações antagônicas. De um lado, ferrenhos defensores que alegam que essa tecnologia solucionará os problemas da escola. De outro, mordazes críticas dos perigos que esse uso pode representar associadas a discursos do tipo: como imaginar computadores na escola tendo presente a nossa realidade escolar, cheia de dificuldades, onde não se atende sequer a merenda·escolar.

A meu ver, tal dicotomia para enfrentar esse desafio que é o computador, fundamenta-se em uma abordagem do problema de forma genérica e superficial. Não será possível tomar uma posição a respeito do computador na escola sem que se discutam os diferentes usos que possa ter esse instrumento e sem que se desenvolvem estudos, pesquisas e experiências, nessa área.

O que podemos afirmar, com segurança, é que o processo é irreversível. Estamos vivendo a era da informática. O computador está penetrando com uma força irresistível em grande número de estabelecimentos de ensino de 1<sup>o</sup> e 20 graus. A enorme expansão da informática educacional verificada e comprovada amplamente na maioria dos países industrializados, ameaça refletir-se também no nosso país, apesar da precariedade do nosso ensino público, do caos pedagógico, das dificuldades, das desigualdades e outros fenômenos que todos os educadores conhecem e não se cansam de apontar.

As desigualdades possivelmente serão ampliadas a curto prazo, quando a escola particular, já adquirindo seus equipamentos, e promovendo experiências a seus alunos, irá reforçar ainda mais a discriminação já existente entre o ensino particular e público.

A discriminação existente irá acentuar-se no preparo de uma sociedade informatizada onde alguns alunos terão essa oportunidade desde cedo (ensino particular), e outros talvez jamais a tenham (ensino público).

É necessário pensar nisso; cada vez mais é sentida a necessIdade de promover uma discussão mais ampla; uma formação acelerada de especialistas, um conhecimento maior sobre essa realidade computador que está aí e parece que veio para ficar; uma delimitação dos efeitos positivos e negativos do uso desse recurso na escola através de estudos e pesquisas.

Nas palavras de Aduan (1983), devemos evitar a tomada de posições apriorísticas e nos dedicarmos, à definição dos limites e possibilidades do uso do computador, principalmente em um momento de crise como o que estamos vivendo, no qual nenhum possível aliado pode ser levianamente descartado.

Nas palavras de Machado (I983)

"Nada é bom somente por ser novo

Nada é mau somente por se afastar das rotinas tradicionais

Bom ou mau será o uso que se venha a fazer dele".

#### REFERÊNCIAS BIBLIOGRÁFICAS

- 1. ADUAN, W.E. O Computador na Educação: herói ou bandido? Tecnologia Educacional, Rio de Janeiro, 52: 47-52, 1983.
- 2. MACHADO, P.A. II Seminário Nacional sobre Informática na Educação. Salvador, 1982. Mimiogr.

#### ABSTRACT

The present study brief1y describes the informating process in children interacting spontaneously with a 64 KB and one drive computer. The specific stages involving the children's developing and growing process in this area is here focused. This study begins with motivation by games followed by programs development in the BASIC language, use of low and high resolution colored graphic forms, works with design movements or animation, explores sounds and musical composition, utilization of microcomputer to help in school homeworks (Mathematics, Portuguese and English), use of PADDLES in the programming and exploring LOGO language in thedevelopment of programs using the graphic commands. The development of cognitive abilities and affective dimensions are here stresses. The study ends calling attention to descriminating aspects of nowdays society, specially those concerning acceptance and non-acceptance of computers in school as an educational instrument.